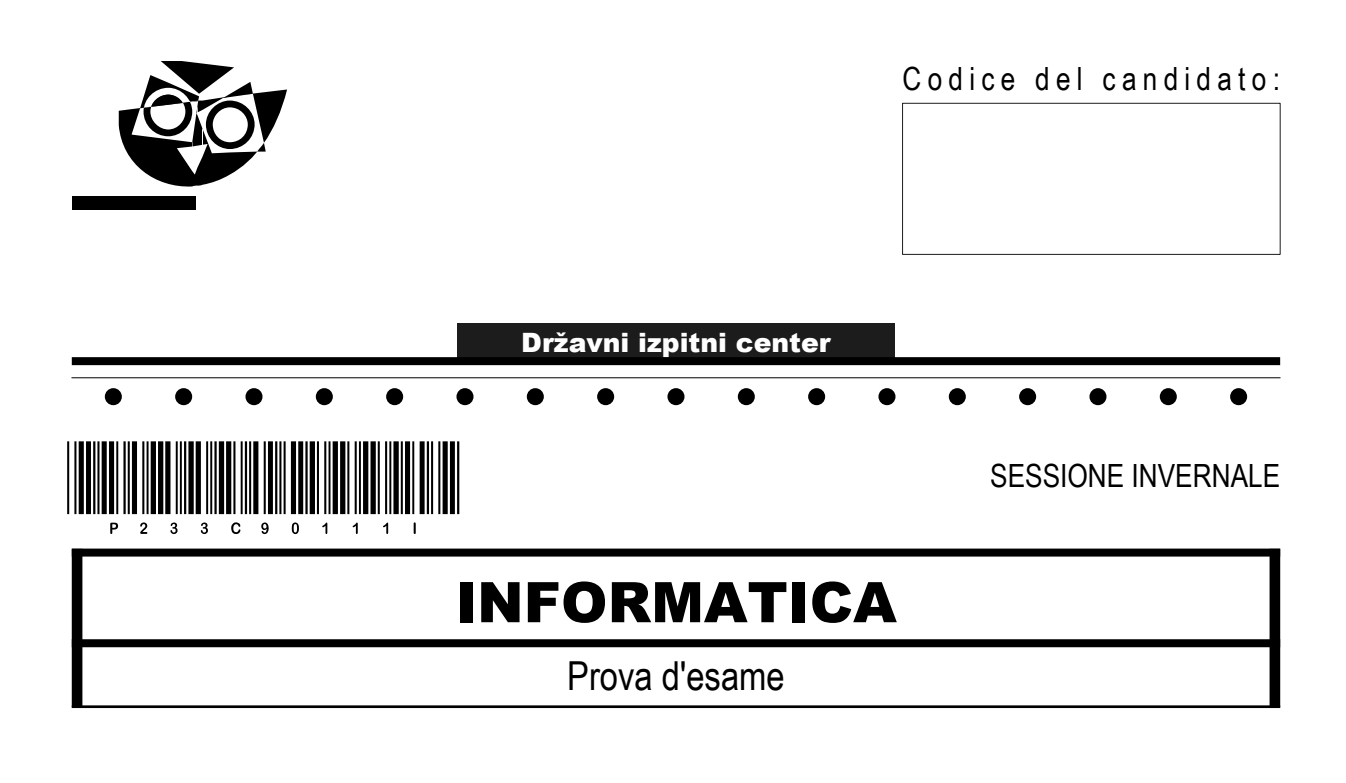

## Venerdì, 2 febbraio 2024 / 120 minuti

*Materiali e sussidi consentiti: Al candidato sono consentiti l'uso della penna stilografica o della penna a sfera e di una calcolatrice tascabile priva di interfaccia grafica e possibilità di calcolo letterale. Al candidato vengono consegnati un foglio per la minuta e una scheda di valutazione.*

## MATURITÀ PROFESSIONALE

#### **INDICAZIONI PER I CANDIDATI**

**Leggete con attenzione le seguenti indicazioni. Non aprite la prova d'esame e non iniziate a svolgerla prima del via dell'insegnante preposto.**

Incollate o scrivete il vostro numero di codice negli spazi appositi su questa pagina in alto a destra, sulla scheda di valutazione e sul foglio della minuta.

La prova d'esame si compone di due parti. La prima parte contiene 18 quesiti brevi, la seconda 4 quesiti strutturati. Il punteggio massimo che potete conseguire nella prova è di 70 punti, di cui 22 nella prima parte e 48 nella seconda. Il punteggio conseguibile in ciascun quesito viene di volta in volta espressamente indicato.

Scrivete le vostre risposte negli spazi appositamente previsti all'interno della prova utilizzando la penna stilografica o la penna a sfera. Scrivete in modo leggibile. In caso di errore, tracciate un segno sulla risposta scorretta e scrivete accanto a essa quella corretta. Alle risposte e alle correzioni scritte in modo illeggibile verranno assegnati 0 punti. Utilizzate il foglio della minuta solo per l'impostazione delle soluzioni, in quanto esso non sarà sottoposto a valutazione.

Le risposte devono riportare tutto il procedimento attraverso il quale si giunge alla soluzione, con i calcoli intermedi e le vostre deduzioni. Nel caso in cui un quesito sia stato risolto in più modi, deve essere indicata con chiarezza la soluzione da valutare.

Abbiate fiducia in voi stessi e nelle vostre capacità. Vi auguriamo buon lavoro.

*La prova si compone di 16 pagine, di cui 1 vuota.*

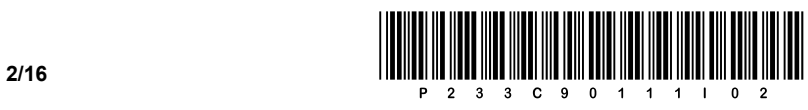

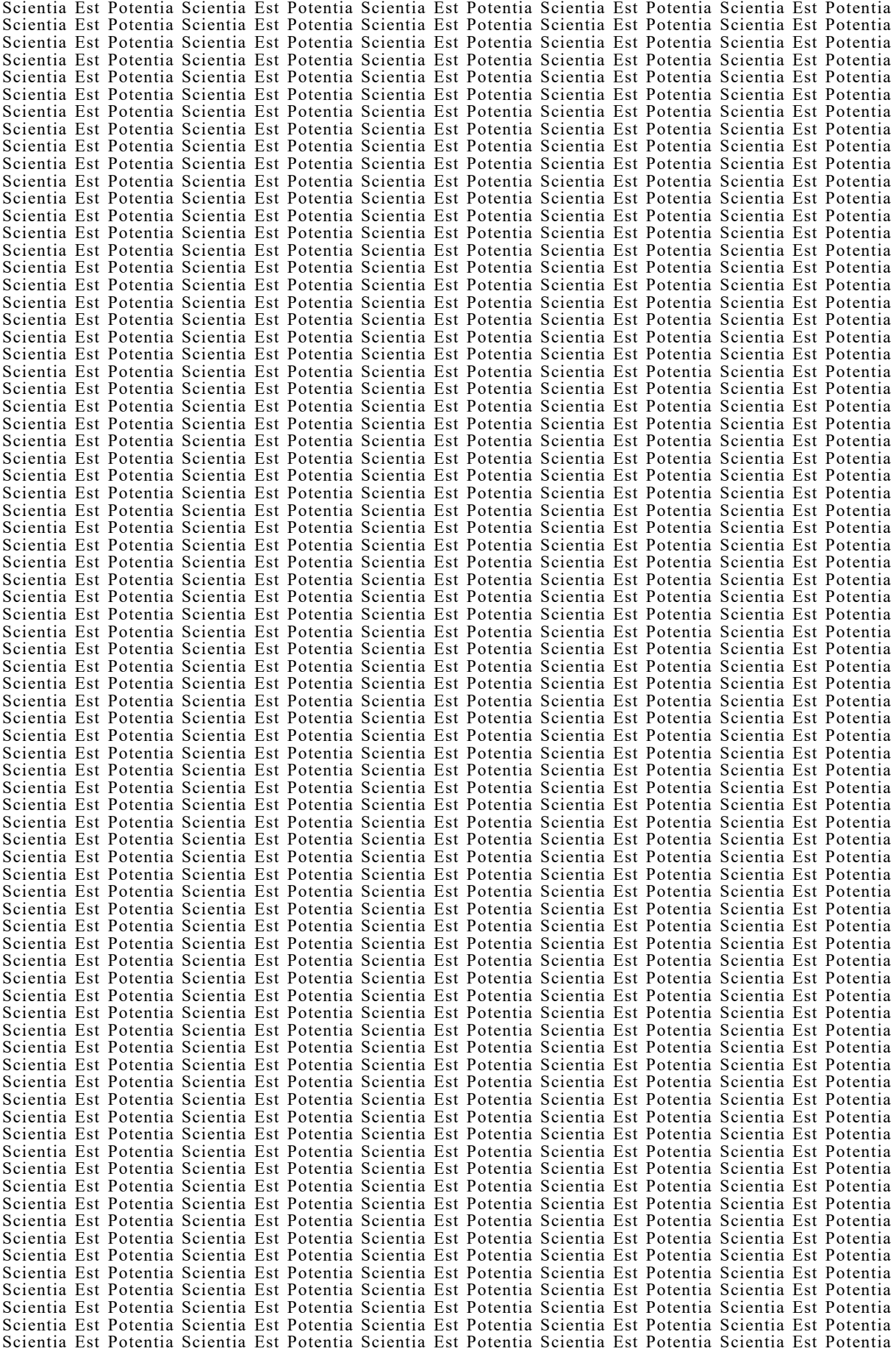

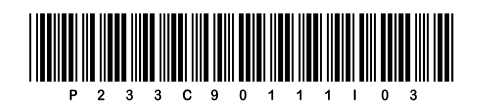

# Pagina vuota

**VOLTATE IL FOGLIO.** 

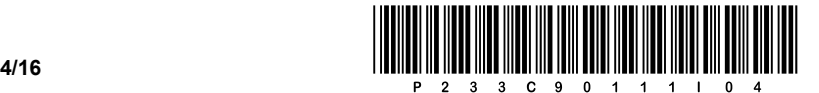

### PRIMA PARTE

1. Vogliamo archiviare un file di 15 GiB su una chiave USB con una capacità di 16 GB. Il file system della chiave è NTFS. Possiamo aspettarci qualche problema durante il salvataggio del file? Scrivete la risposta sulla riga sottostante.

\_\_\_\_\_\_\_\_\_\_\_\_\_\_\_\_\_\_\_\_\_\_\_\_\_\_\_\_\_\_\_\_\_\_\_\_\_\_\_\_\_\_\_\_\_\_\_\_\_\_\_\_\_\_\_\_\_\_\_\_\_\_\_\_\_\_\_\_\_\_\_\_\_\_\_\_\_\_\_\_\_\_\_\_\_

\_\_\_\_\_\_\_\_\_\_\_\_\_\_\_\_\_\_\_\_\_\_\_\_\_\_\_\_\_\_\_\_\_\_\_\_\_\_\_\_\_\_\_\_\_\_\_\_\_\_\_\_\_\_\_\_\_\_\_\_\_\_\_\_\_\_\_\_\_\_\_\_\_\_\_\_\_\_\_\_\_\_\_\_\_

2. Una scheda madre ha la scheda grafica integrata con un connettore VGA. Al connettore vogliamo collegare uno schermo LCD, che possiede soltanto un connettore DVI. Spiegate cosa consigliate al cliente. Scrivete la risposta sulla riga sottostante.

*(1 punto)* 

*(1 punto)* 

- 3. Un cliente deve scegliere uno schermo LCD che abbia il valore di luminanza più alto possibile. In base a quanto scritto, a quale delle unità elencate bisogna prestare particolare attenzione? Cerchiate la lettera davanti alla risposta corretta.
	- A  $\text{cd/m}^2$
	- B MHz
	- C TB
	- D W

*(1 punto)* 

- 4. È dato il valore  $0 \times 1A0_{[16]}$ . Dal valore dato sottraete il valore 11010001<sub>[2]</sub>. Che valore otteniamo? Cerchiate la lettera davanti alla risposta corretta.
	- A 200
	- B 207
	- C 209
	- D 416

*(1 punto)* 

- 5. Un amministratore di computer desidera installare il sistema operativo Linux. L'installazione si trova su una chiavetta USB opportunamente preparata. L'attuale sistema operativo Windows si avvia automaticamente all'accensione del computer. In che cosa consiste o dove va fatta la modifica da parte dell'amministratore, per poter installare il sistema operativo mediante una chiavetta USB? Cerchiate la lettera davanti alla risposta corretta.
	- A Deve installare un nuovo disco rigido.
	- B L'installazione deve essere effettuata tramite un disco DVD.
	- C Deve eseguire un aggiornamento BIOS/UEFI.
	- D Nel BIOS/UEFI è necessario modificare la sequenza di avvio dei dispositivi.

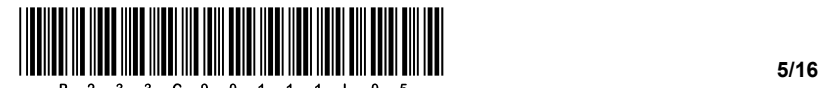

- 6. Vogliamo installare in un computer una scheda grafica aggiuntiva, dato che attualmente è disponibile solo una scheda grafica integrata. Quale bus ci consentirà di collegare la scheda grafica in un computer recente? Cerchiate la lettera davanti alla risposta corretta.
	- A AGP
	- B PCI
	- C PCI-e
	- D SATA

*(1 punto)* 

- 7. Quale dei dispositivi elencati potrebbe essere collegato al bus M.2? Cerchiate la lettera davanti alla risposta corretta.
	- A Una scheda di rete wireless.
	- B Una memoria RAM.
	- C Un'unità ottica.
	- D Un mouse.

*(1 punto)*

- 8. Che cosa significa il termine partizione del disco rigido? Cerchiate la lettera davanti alla risposta corretta.
	- A La divisione fisica del disco rigido in più parti.
	- B La divisione logica del disco rigido in più parti.
	- C Lo spazio su disco, allocato per il file di paging.
	- D La parte più veloce del disco per la scrittura dei dati.

*(1 punto)*

- 9. Quale protocollo contiene i comandi ping e traceroute (tracert)? Cerchiate la lettera davanti alla risposta corretta.
	- A ARP
	- B IMAP
	- C ICMP
	- D TCP

*(1 punto)*

- 10. Che tipologia di cavo UTP utilizziamo per connettere due router? Cerchiate la lettera davanti alla risposta corretta.
	- A Diritto.
	- B Inverso.
	- C Casuale.
	- D Incrociato.

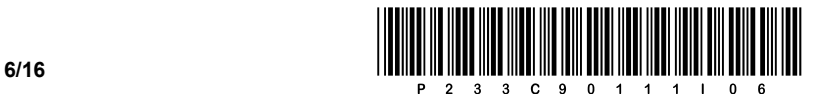

- 11. Quali informazioni possiamo leggere dall'output del comando ipconfig su un computer? Cerchiate la lettera davanti alle due risposte corrette.
	- A L'indirizzo IP del nostro computer.
	- B L'indirizzo IP del dispositivo vicino.
	- C L'indirizzo IP del gateway.
	- D L'indirizzo MAC del gateway di rete.
	- E L'indirizzo MAC del dispositivo vicino.
	- F Il numero della porta per il comando immesso.

*(2 punti)* 

*(1 punto)* 

12. Vogliamo visualizzare tutti i database che abbiamo creato finora. Quale comando SQL consente di visualizzare/stampare i database?

 $\_$  ,  $\_$  ,  $\_$  ,  $\_$  ,  $\_$  ,  $\_$  ,  $\_$  ,  $\_$  ,  $\_$  ,  $\_$  ,  $\_$  ,  $\_$  ,  $\_$  ,  $\_$  ,  $\_$  ,  $\_$  ,  $\_$  ,  $\_$  ,  $\_$  ,  $\_$  ,  $\_$  ,  $\_$  ,  $\_$  ,  $\_$  ,  $\_$  ,  $\_$  ,  $\_$  ,  $\_$  ,  $\_$  ,  $\_$  ,  $\_$  ,  $\_$  ,  $\_$  ,  $\_$  ,  $\_$  ,  $\_$  ,  $\_$  ,

- 13. Le istruzioni SQL sono divise in diversi gruppi. In quale gruppo classifichiamo l'istruzione INSERT? Cerchiate la lettera davanti alla risposta corretta.
	- A DML
	- B DCL
	- C TCL
	- D DDL

*(1 punto)* 

14. Quando creiamo la tabella *Alunno,* vogliamo specificare un attributo che sia la chiave primaria della seconda tabella *Luoghi*. Completate la sottostante istruzione SQL e scrivete le aggiunte sulle due righe.

CREATE TABLE Alunno (ID integer smallint(5), Nome varchar (30), Cognome varchar (30), Codice avviamento postale integer, \_\_\_\_\_\_\_\_\_\_\_\_\_\_\_\_\_\_\_\_\_\_\_\_\_(Codice\_avviamento\_postale) REFERENCES Luoghi (\_\_\_\_\_\_\_\_\_\_\_\_\_\_\_\_\_\_\_\_));

*(2 punti)* 

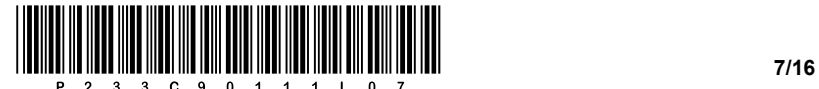

- 15. Cerchiate la lettera davanti alla risposta, che nel linguaggio HTML indica l'inizio di una riga che è parte di una tabella.
	- A td
	- B th
	- C tr
	- D table

*(1 punto)* 

16. In un documento HTML vogliamo inserire un collegamento all'indirizzo web https://www.ric.si/. Vogliamo anche che il collegamento si apra in una nuova scheda. Completate il codice sottostante.

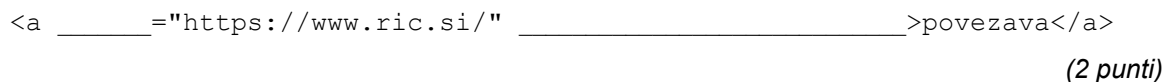

- 17. Qual è il risultato dell'espressione 15 % 7 ossia 15 mod 7 in un linguaggio di programmazione? Cerchiate la lettera davanti alla risposta corretta.
	- A Il quoziente.
	- B Il calcolo percentuale.
	- C Il prodotto.
	- D Il resto della divisione intera.

*(1 punto)* 

18. Convertite il codice sottostante in un ciclo equivalente *for*. Il sottoprogramma izpis (...) stampa il valore della variabile di input sullo standard output.

Cerchiate il linguaggio di programmazione/scripting selezionato: C, C++, C#, Java, Python, PHP

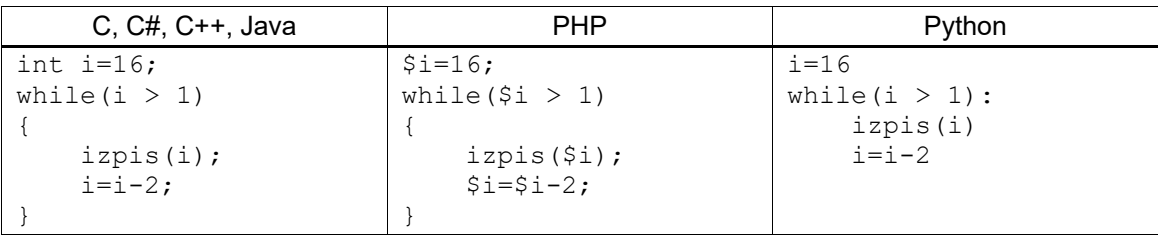

*(2 punti)* 

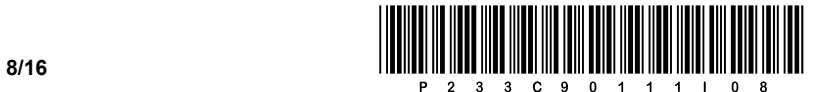

### SECONDA PARTE

1. Di seguito è fornita un'immagine di un documento web.

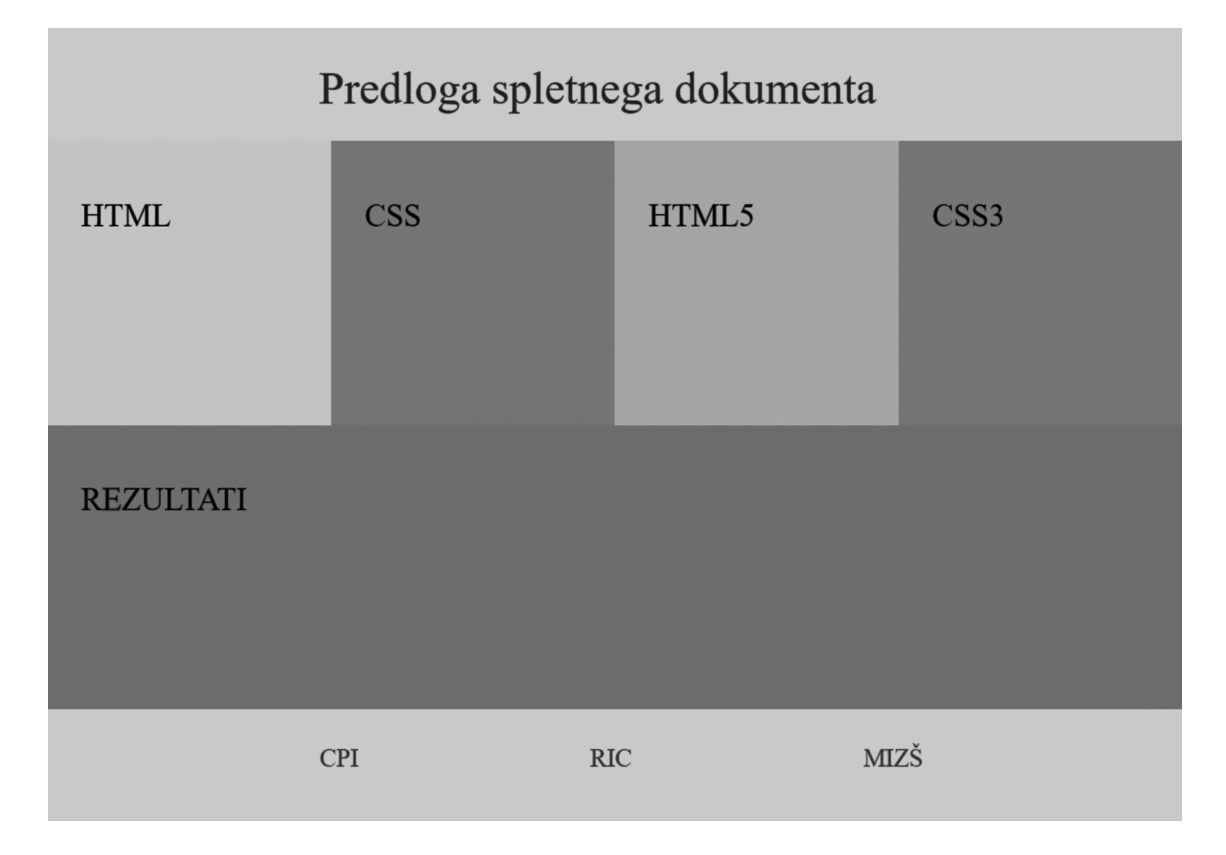

1.1. All'interno dell'intestazione del documento Web, scrivete il codice che chiamerà il file di stili denominato stili.css e imposterà il set di caratteri per il supporto dei caratteri sloveni.

*(2 punti)* 

1.2. Nel piè di pagina del documento ci sono tre collegamenti, CPI, RIC e MIZŠ. Scrivete e posizionate correttamente il codice del documento Web, che con l'aiuto di un elenco non ordinato visualizzerà i collegamenti vuoti. I collegamenti creati possono essere specificati arbitrariamente.

*(3 punti)* 

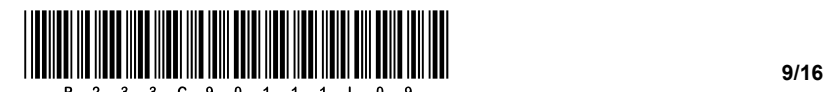

1.3. Scrivete il codice appropriato del documento web che costituirà la struttura di base del documento web in base alla soluzione mostrata, e posizionatelo adeguatamente. Supponiamo che l'elemento portante, all'interno del quale sono annidati gli altri elementi di blocco, sia denominato *placeholder*.

*(3 punti)* 

- 1.4. Supponiamo che abbiate scritto il codice per il documento web in cui l'elemento che visualizza la scritta HTML viene chiamato primo. Mediante il codice di stili, il vostro compito è di eseguire quanto segue:
	- − la larghezza e l'altezza devono essere impostati a 250 punti,
	- − il posizionamento dell'elemento deve essere a sinistra,
	- − il colore di sfondo dell'elemento deve essere #CECECE,
	- − al passaggio del mouse sul campo HTML deve apparire un bordo nero con linea continua di un pixel, e il colore dello sfondo deve essere bianco.

*(4 punti)* 

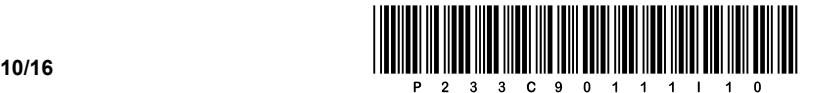

2. Di seguito viene fornito un diagramma di rete. In ciascuna rete il router **R1** ottiene il primo indirizzo utile.

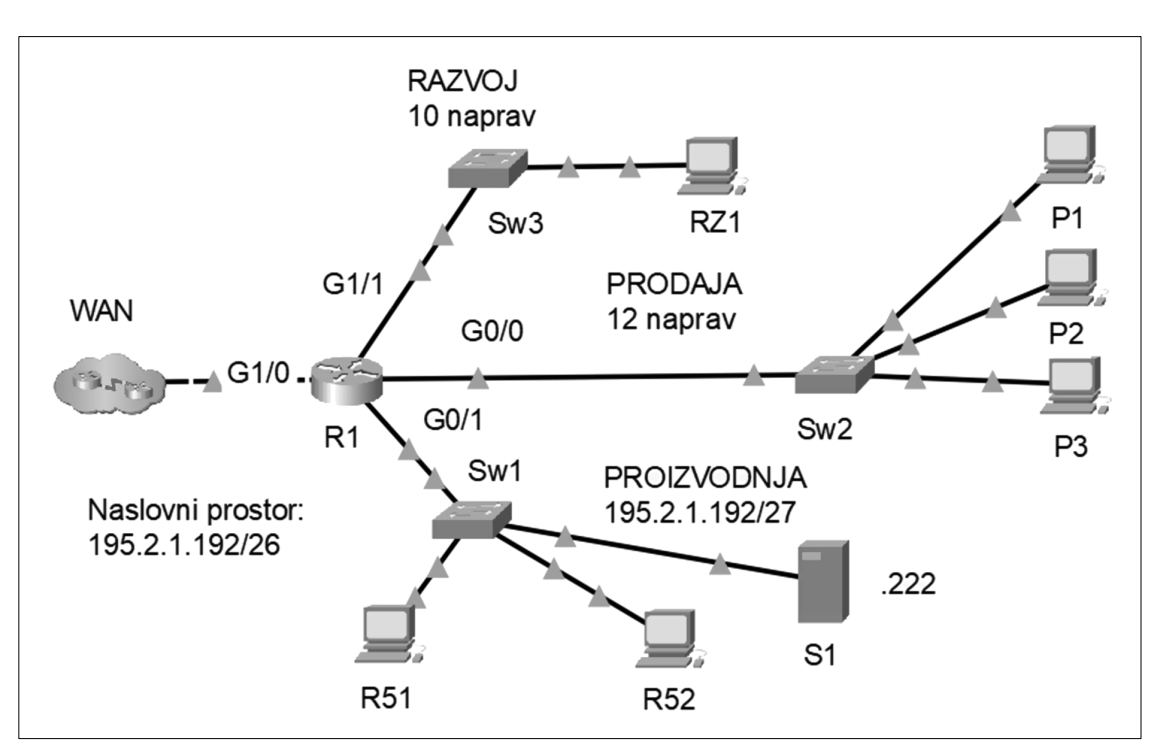

2.1. Nella rete **PROIZVODNJA** vogliamo connettere anche i dispositivi wireless. A quale dispositivo di rete collegheremo il punto di accesso wireless? Su quale dispositivo di rete mettereste un firewall per proteggere il server **S1**?

Il punto di accesso viene collegato su:

Il firewall viene messo su: \_\_\_\_\_\_\_\_\_\_\_\_\_\_\_\_\_\_\_\_\_\_\_\_\_\_\_\_\_\_\_\_\_\_\_\_\_

*(2 punti)* 

2.2. Scrivete le impostazioni richieste per il server **S1** nella rete **PROIZVODNJA**.

Indirizzo IP:  $\blacksquare$ 

Maschera di rete: \_\_\_\_\_\_\_\_\_\_\_\_\_\_\_\_\_\_\_\_\_\_\_\_\_\_\_\_\_\_\_\_\_\_\_\_\_\_\_\_\_

Gateway predefinito: \_\_\_\_\_\_\_\_\_\_\_\_\_\_\_\_\_\_\_\_\_\_\_\_\_\_\_\_\_\_\_\_\_\_\_\_\_\_

*(3 punti)* 

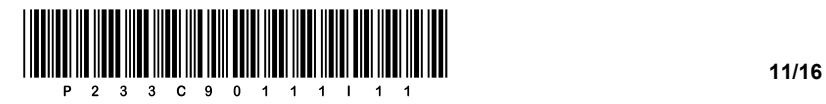

2.3. Nella rete **RAZVOJ** implementeremo anche l'indirizzamento IPv6. Il provider di servizi Internet ci ha assegnato lo spazio degli indirizzi 2222:33:FF::/48. Potete scegliere qualsiasi maschera di sottorete. Al computer assegnate il secondo indirizzo IP utile. Definite le impostazioni IPv6 richieste per il computer **RZ1.**

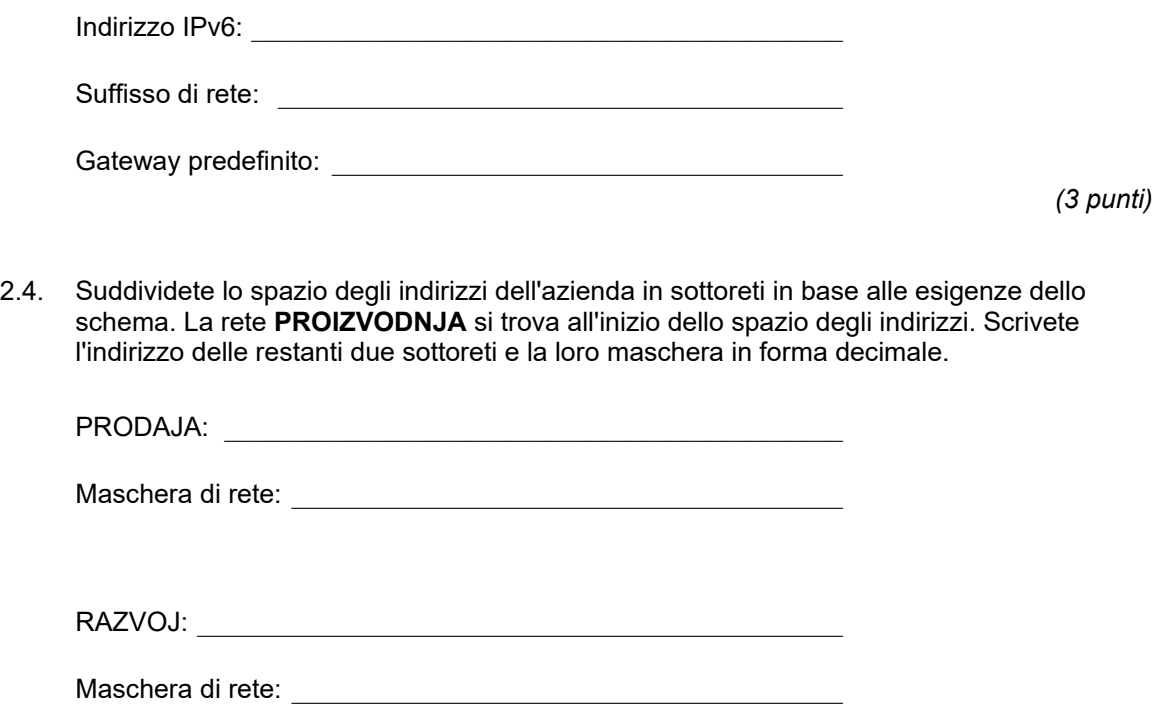

*(4 punti)* 

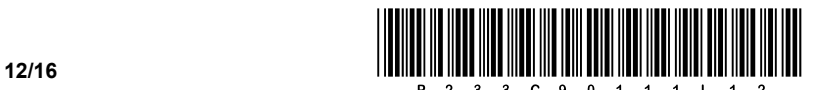

3. Abbiamo un negozio di televisori. Vorremmo offrire ai nostri clienti l'acquisto mediante un negozio online. Lo sviluppatore del sito web ci ha richiesto i dati necessari, che abbiamo annotato sotto forma di tabella. La posizione in cui si trova l'immagine del prodotto sta nella cartella comune *trgo*. Le immagini non vengono archiviate nel database, ma viene archiviato solo il loro percorso.

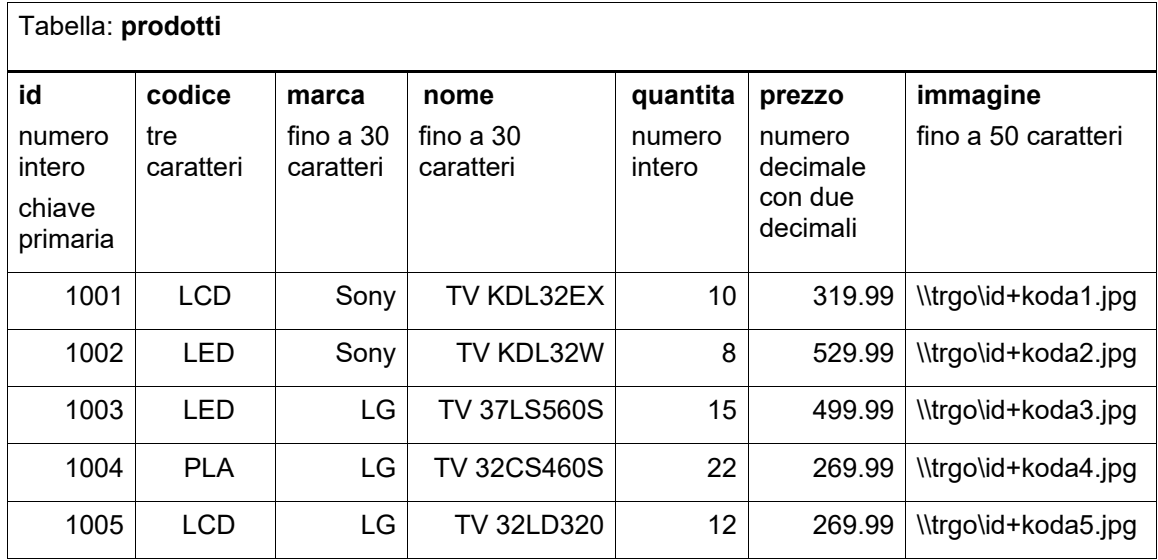

3.1. Utilizzando l'istruzione SQL, create il database di nome **Negozio** e la tabella **prodotti**.

*(2 punti)* 

3.2. Utilizzando l'istruzione SQL stampate i codici, i marchi, i nomi e i prezzi dei prodotti la cui quantità è maggiore di 10 e il cui prezzo è inferiore o uguale a 400,00. I prodotti devono essere organizzati in ordine decrescente rispetto al prezzo.

*(3 punti)* 

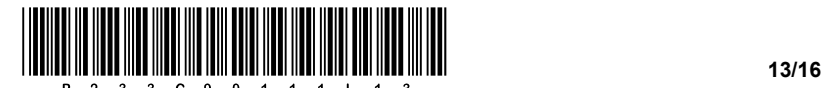

3.3. Utilizzate l'istruzione SQL per stampare le marche dei prodotti. Stampate la marca una sola volta.

La stampa deve includere solo i prodotti che nel nome della marca hanno la lettera "s".

*(3 punti)* 

3.4. Utilizzando le istruzioni SQL, modificate la struttura della tabella **prodotti** precedentemente creata, in modo che corrisponda alla visualizzazione sottostante. Quindi aggiungete due nuovi prodotti. Dovete inserire tutti i dati.

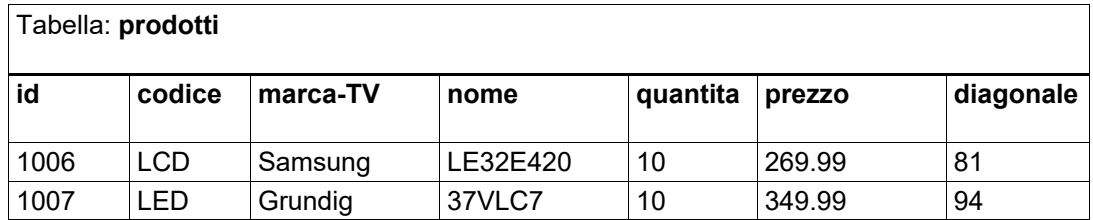

*(4 punti)* 

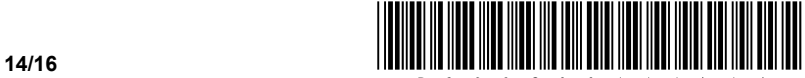

4. Risolvete i seguenti esercizi scegliendo uno dei sottostanti linguaggi di programmazione/scripting. Cerchiate il linguaggio di programmazione/scripting scelto.

### **C, C++, C#, Java, Python, PHP**

Vogliamo creare un programma che ci aiuti a creare un gioco per il computer. Per archiviare i dati, abbiamo deciso di memorizzarli separatamente in quattro variabili di dati (*creatura*, *posizione*, *attacco* e *numeroVite*) che appartengono al tipo di dati array (lista, tabella). Il contenuto degli array è arbitrario - potete vedere un esempio del contenuto degli array nell'immagine sottostante. Conoscete però qual è il tipo di dato in ogni singolo array: *creatura* (nome della creatura; tipo testo), *posizione* (array con due numeri naturali), *attacco* (numero di punti dell'attacco; tipo intero) e *numeroVite* (numero delle vite della creatura; tipo intero). Supponete che i dati, situati all'incrocio dello stesso index di colonna e le righe di tutti e quattro gli array, appartengano alla stessa creatura, come indicato nella figura.

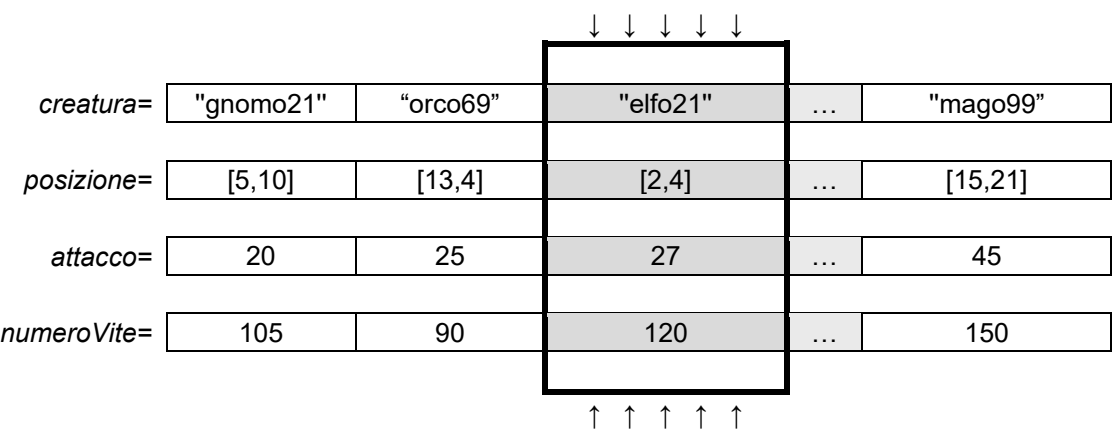

4.1. Scrivete il sottoprogramma **stampa** che riceve come variabili di input gli array *creatura* e *numeroVite* e il numero naturale *index*. Il sottoprogramma restituisce una stringa composta dal nome della creatura, poi c'è uno spazio, e poi tra parentesi il valore del numero delle vite per la creatura che si trova negli array in posizione (indice) *index*.

Esempio di chiamata del sottoprogramma **stampa(creatura, numeroVite, 2)** restituisce 'elfo21 (120)'.

*(2 punti)* 

4.2. Scrivete un sottoprogramma **distanza** che riceve come variabili di input gli array *posizione1* e *posizione2* - entrambi i campi contengono due valori, dove il primo valore indica l'ascissa nel sistema di coordinate (il valore di x) e il secondo valore l'ordinata (il valore di y). Il sottoprogramma deve restituire la distanza tra queste due posizioni. Per calcolare la distanza aiutatevi utilizzando la formula sottostante.

$$
distanza = d(P_1, P_2) = \sqrt{(x_2 - x_1)^2 + (y_2 - y_1)^2}
$$

*(3 punti)* 

4.3. Scrivete un sottoprogramma **quanteCreature** che riceve come variabili di input l'array *posizione*, il valore intero *index* e il numero naturale *distanza*. Il sottoprogramma stampa il numero di creature che si trovano alla distanza *distanza* rispetto alla creatura, che si trova nell'array *posizione* nell'index *index*. Nello scrivere la soluzione, utilizzate la chiamata al sottoprogramma dell'esercizio 4.2. Supponete di aver scritto nell'esercizio la soluzione corretta.

*(3 punti)* 

4.4. Scrivete un sottoprogramma **elfoInPericolo** che riceve come variabili di input gli array *creatura*, *posizione* e *numeroVite*. Il sottoprogramma stampa l'abbreviazione dell'elfo che ha il numero maggiore di creature fino alla distanza di 10. Supponete che tutti i nomi delle creature siano composti in modo tale che sia scritto per primo il nome della creatura (ad esempio elfo) seguito da un qualsiasi numero naturale (ad esempio elfo21). Quando scrivete la soluzione, utilizzate la chiamata ai sottoprogrammi degli esercizi 4.1. e 4.3. Supponete di aver scritto negli esercizi la soluzione corretta.

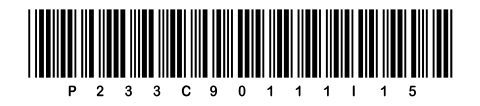

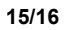

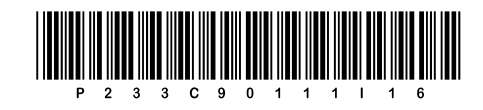